## **智行理财网** 人类一败涂地怎么联机(手机版人类一败涂地怎么联机)

《人类一败涂地》是一款快节奏开放结局物理模拟解谜探索游戏,游戏设置在奇幻 漂浮的梦境世界中,玩家的目标是要通过一系列解谜来逃离不断崩塌的梦境,一切 仅靠着玩家的智慧和知识。

这种类型的游戏肯定是跟小伙伴们一起玩更愉快了呀。

本期就给大家带来人类一败涂地手游怎么进行联机的教程。

1.下载安装人类一败涂地手游,打开熊猫手游加速器,开启一键加速

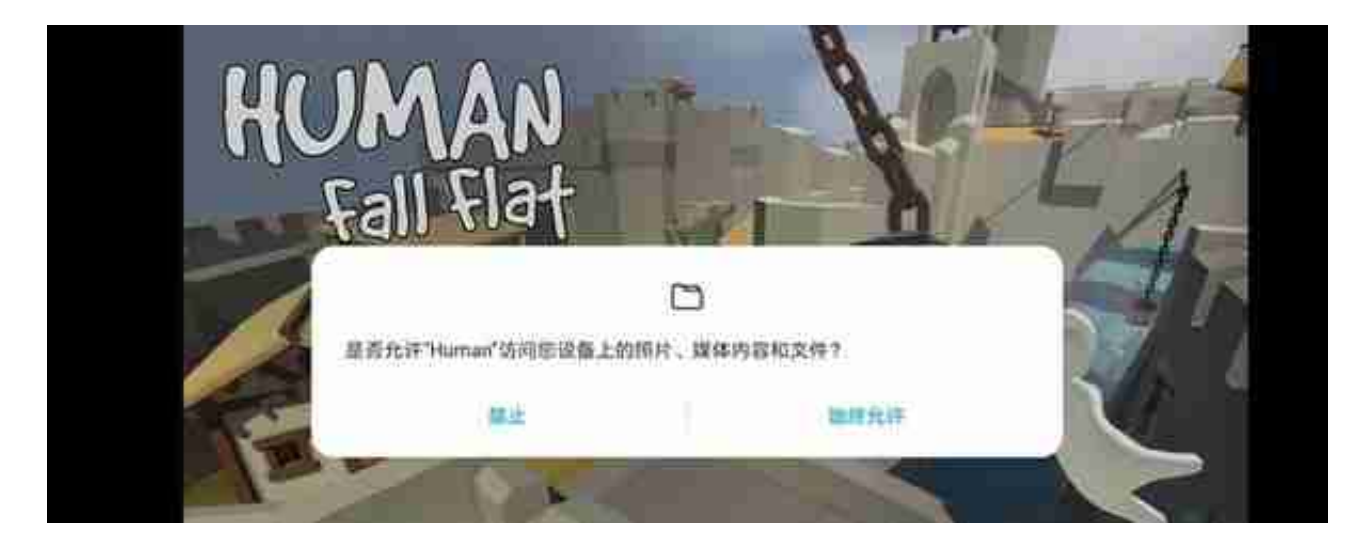

权限申请,同意就可以了

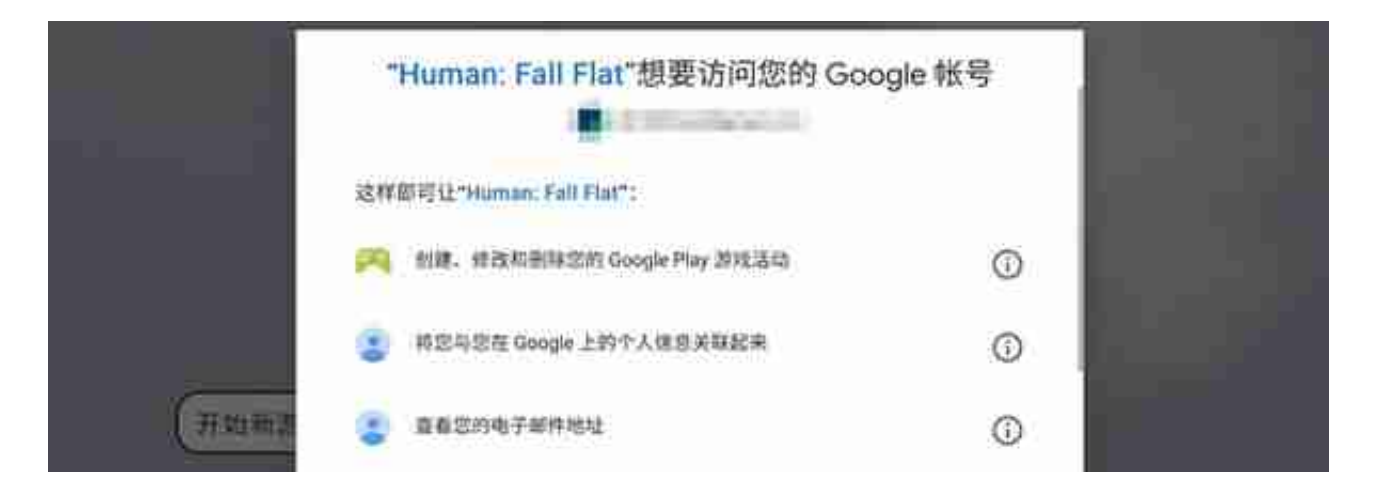

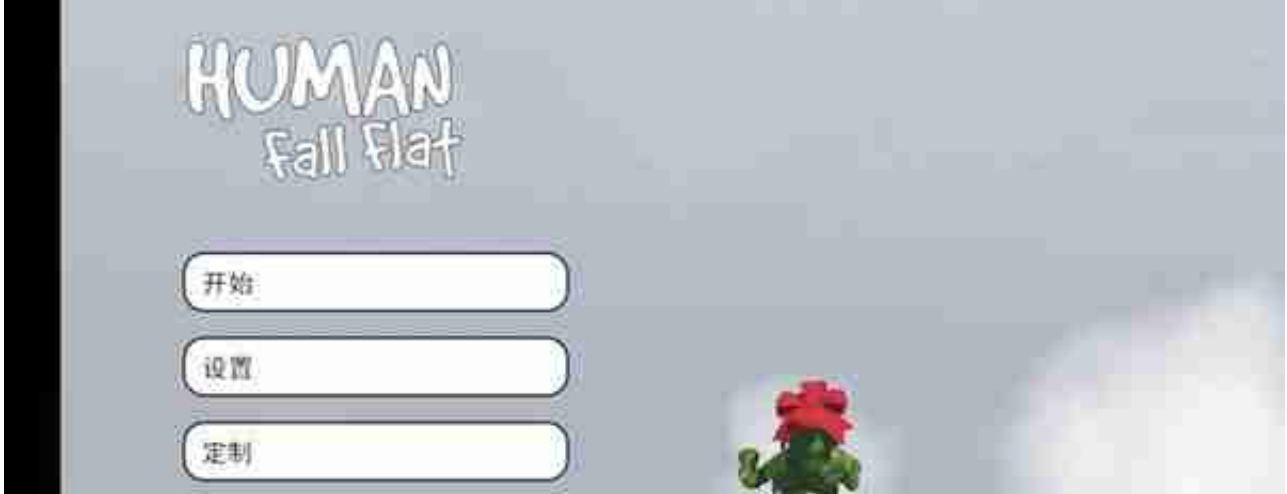

## 点击开始

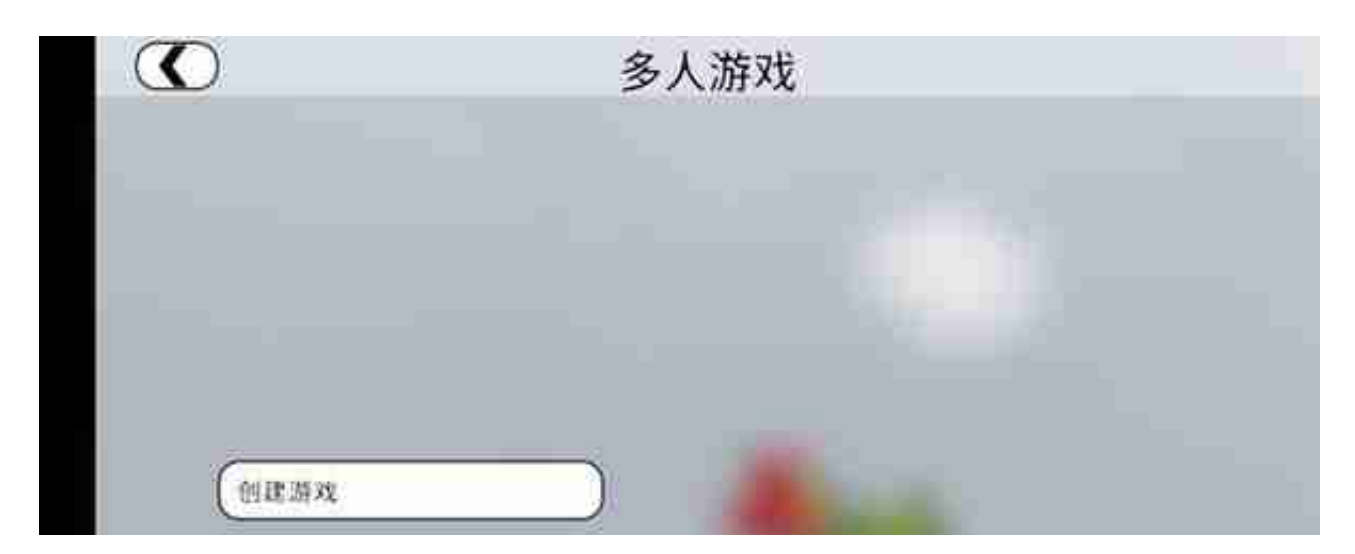

## 点击加入公共游戏

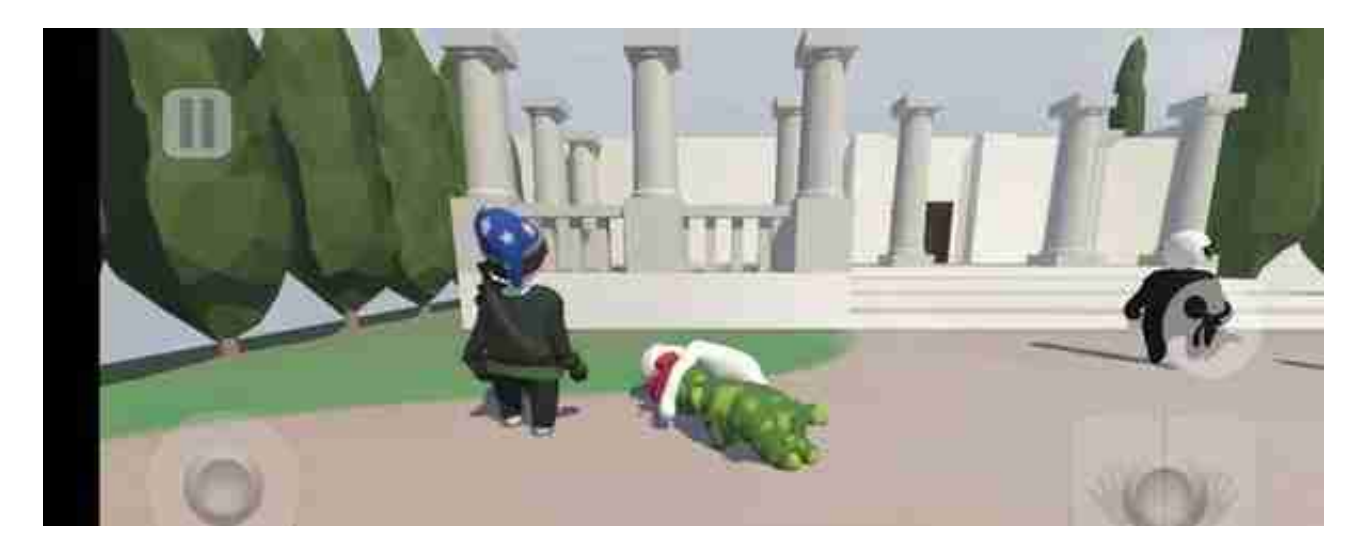

这样就可以进入游戏与小伙伴们一起进行游戏了。

以上就是熊猫手游加速器为大家带来的人类一败涂地手游如何联机游玩的教程。希 望对大家有所帮助。